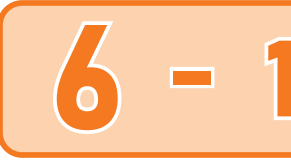

How to Analyze Data<br>**Average and Spread** (1)

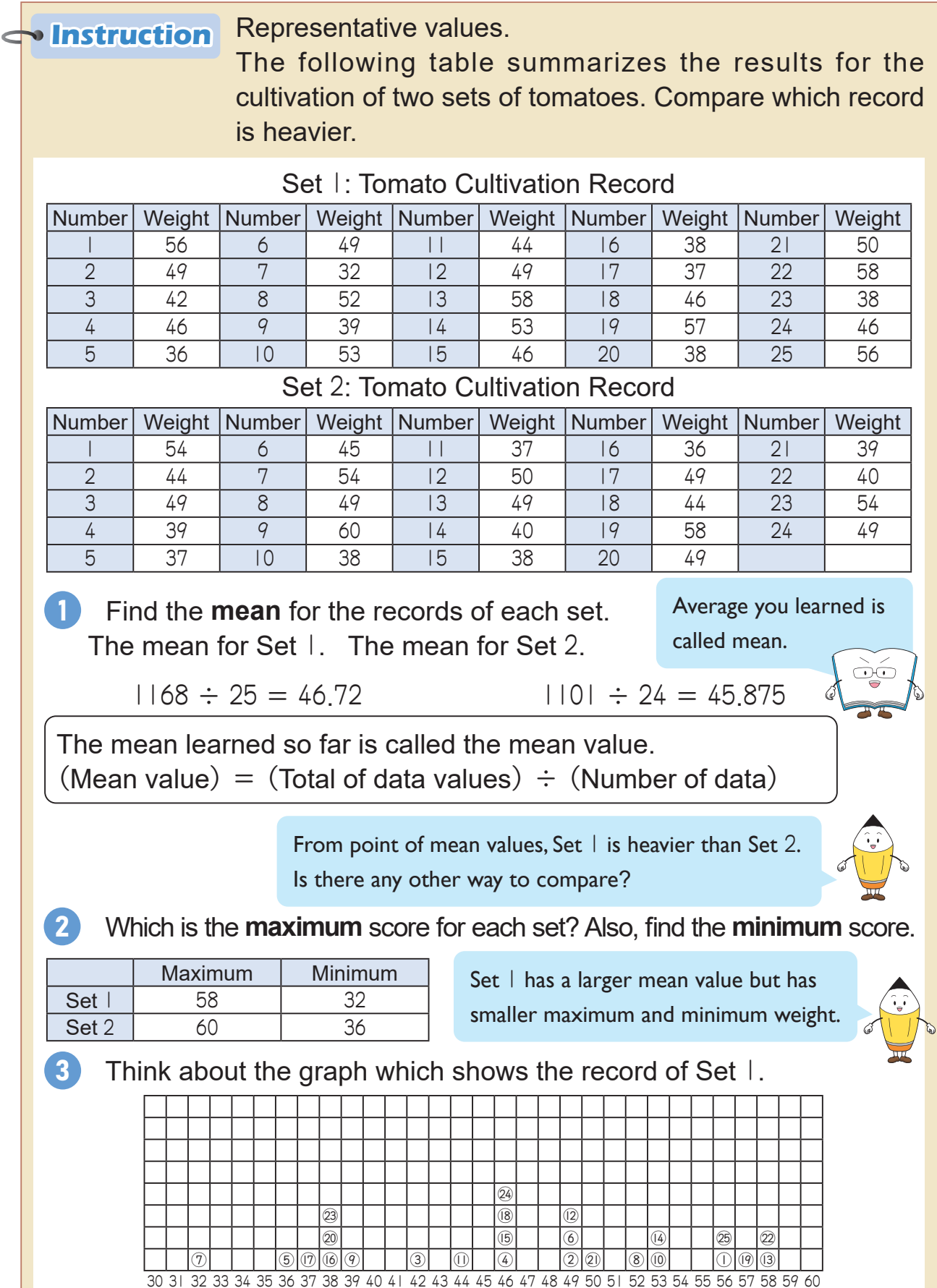

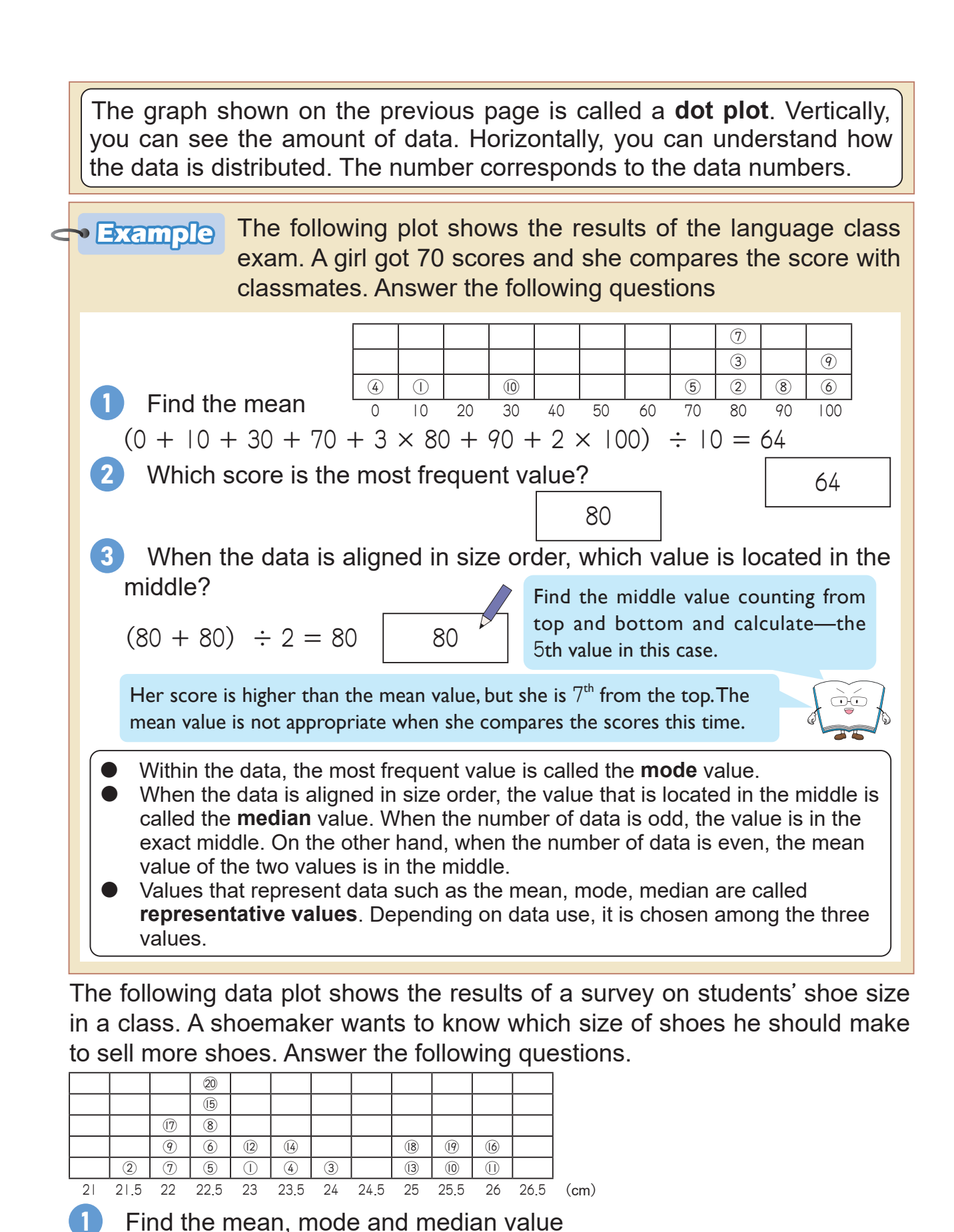

Which size of shoes he should make to sell more shoes? Choose an

size as the mean.

Not many students have the same shoe

Mean | Mode | Nedian

appropriate representative value for the situation.

2

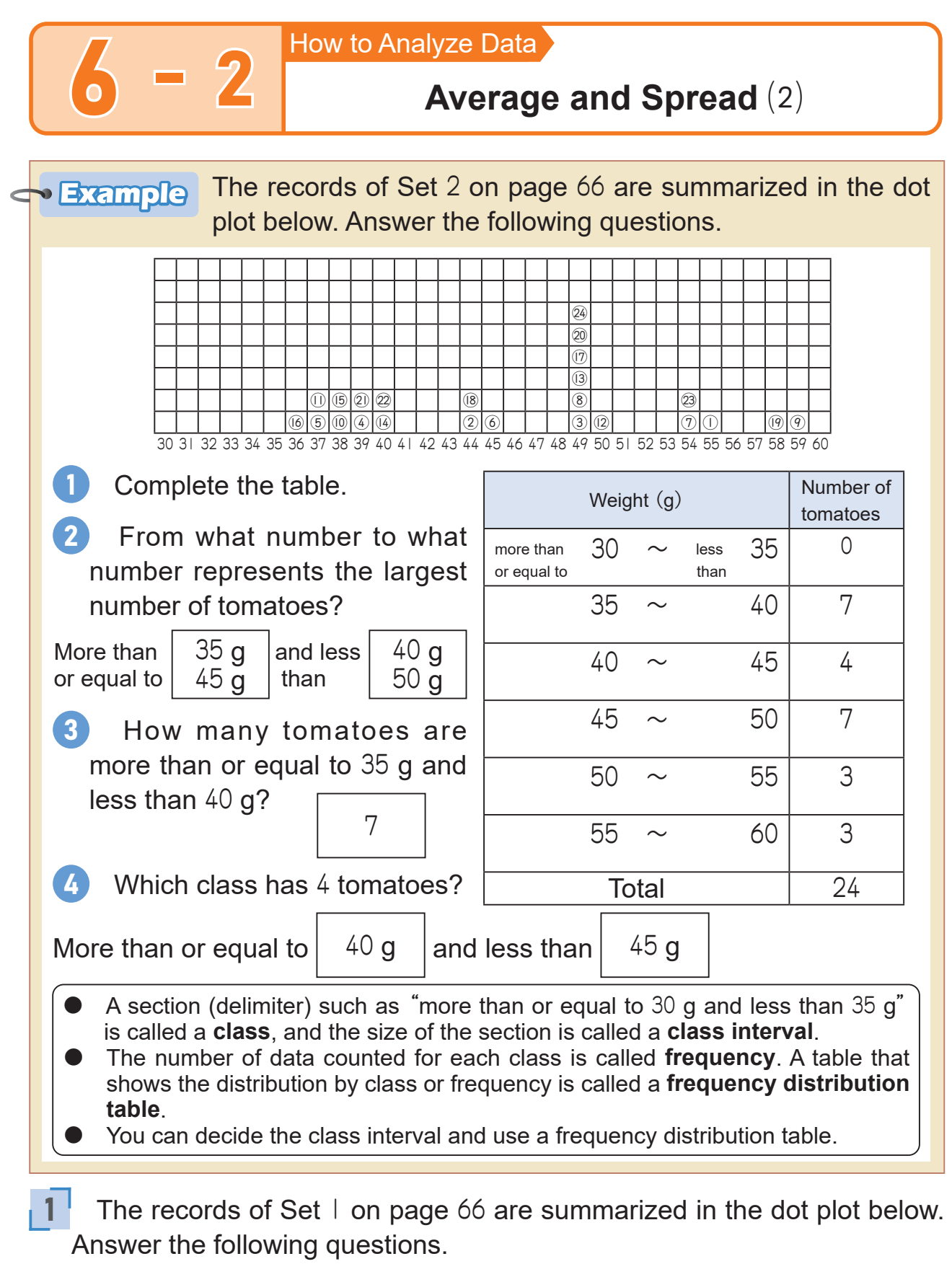

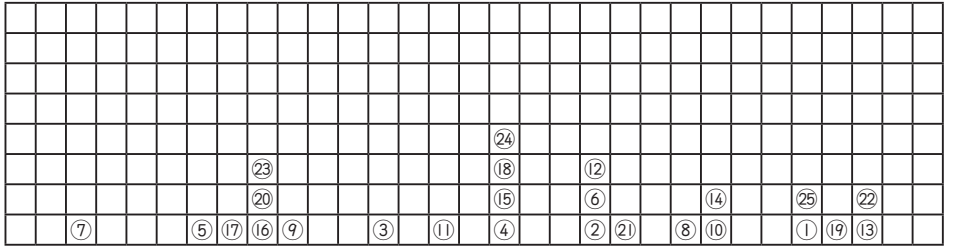

30 31 32 33 34 35 36 37 38 39 40 41 42 43 44 45 46 47 48 49 50 51 52 53 54 55 56 57 58 59 60

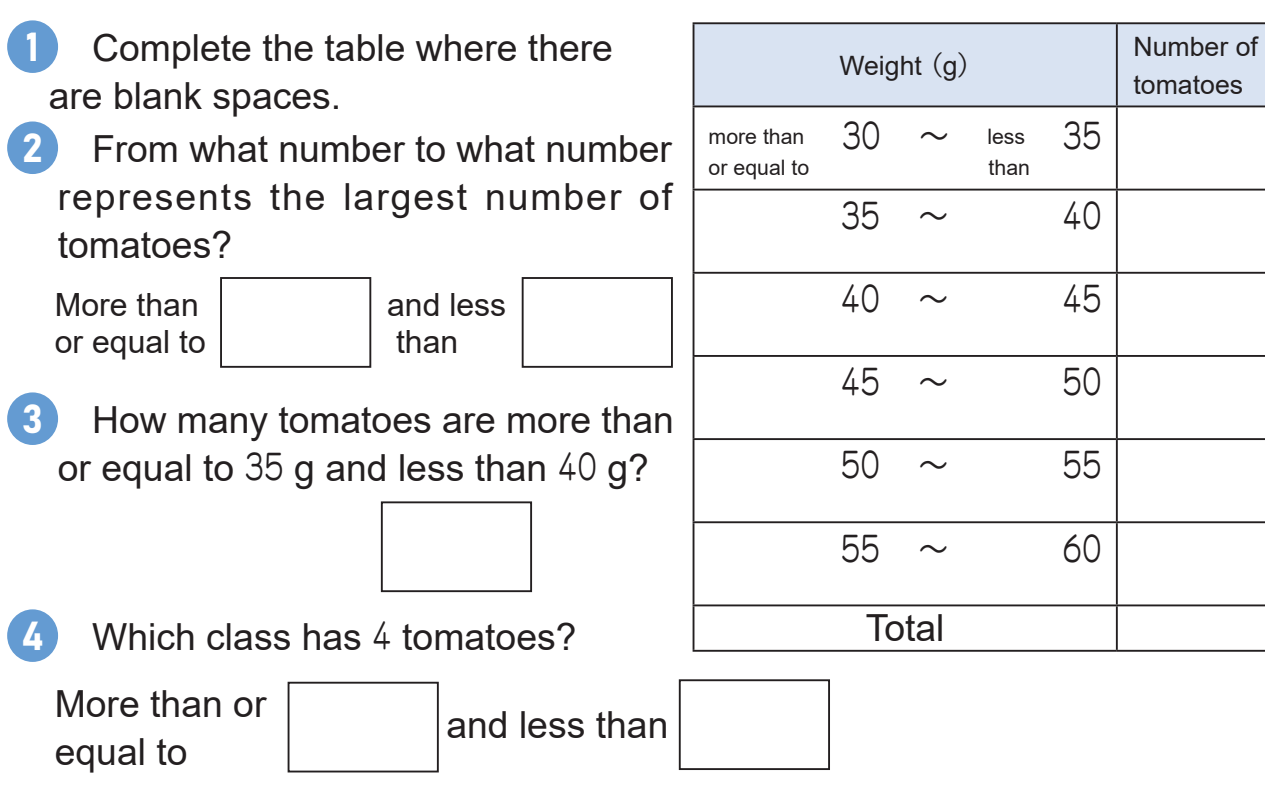

The following table summarizes the results of mathematics class exam for boys and girls. Compare which record is better.  $\overline{2}$ 

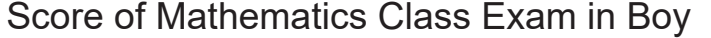

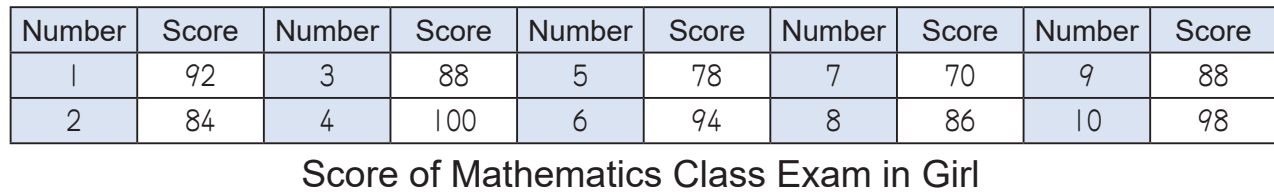

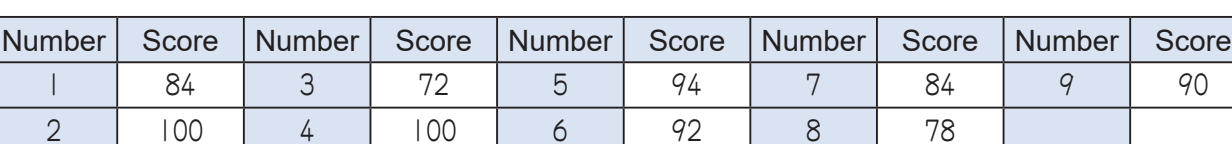

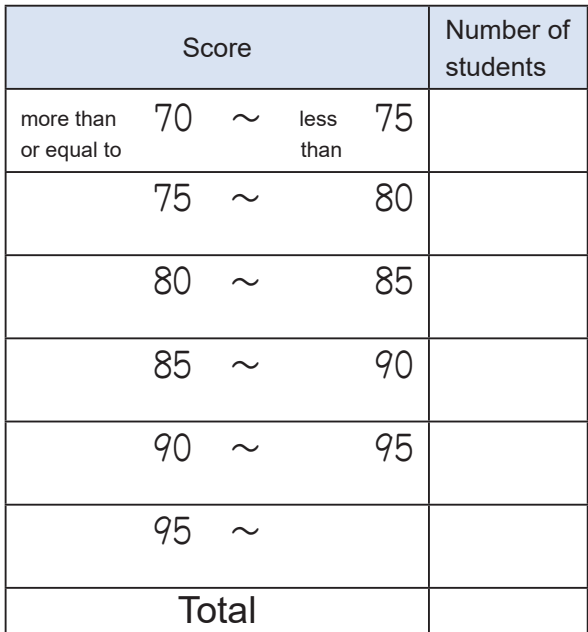

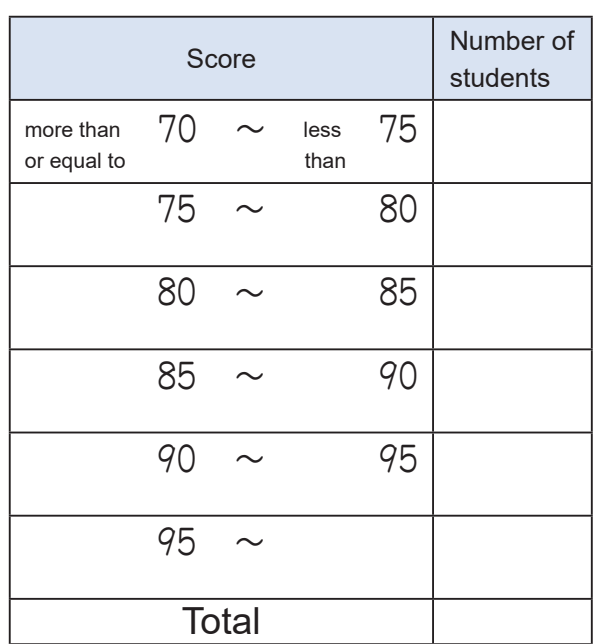

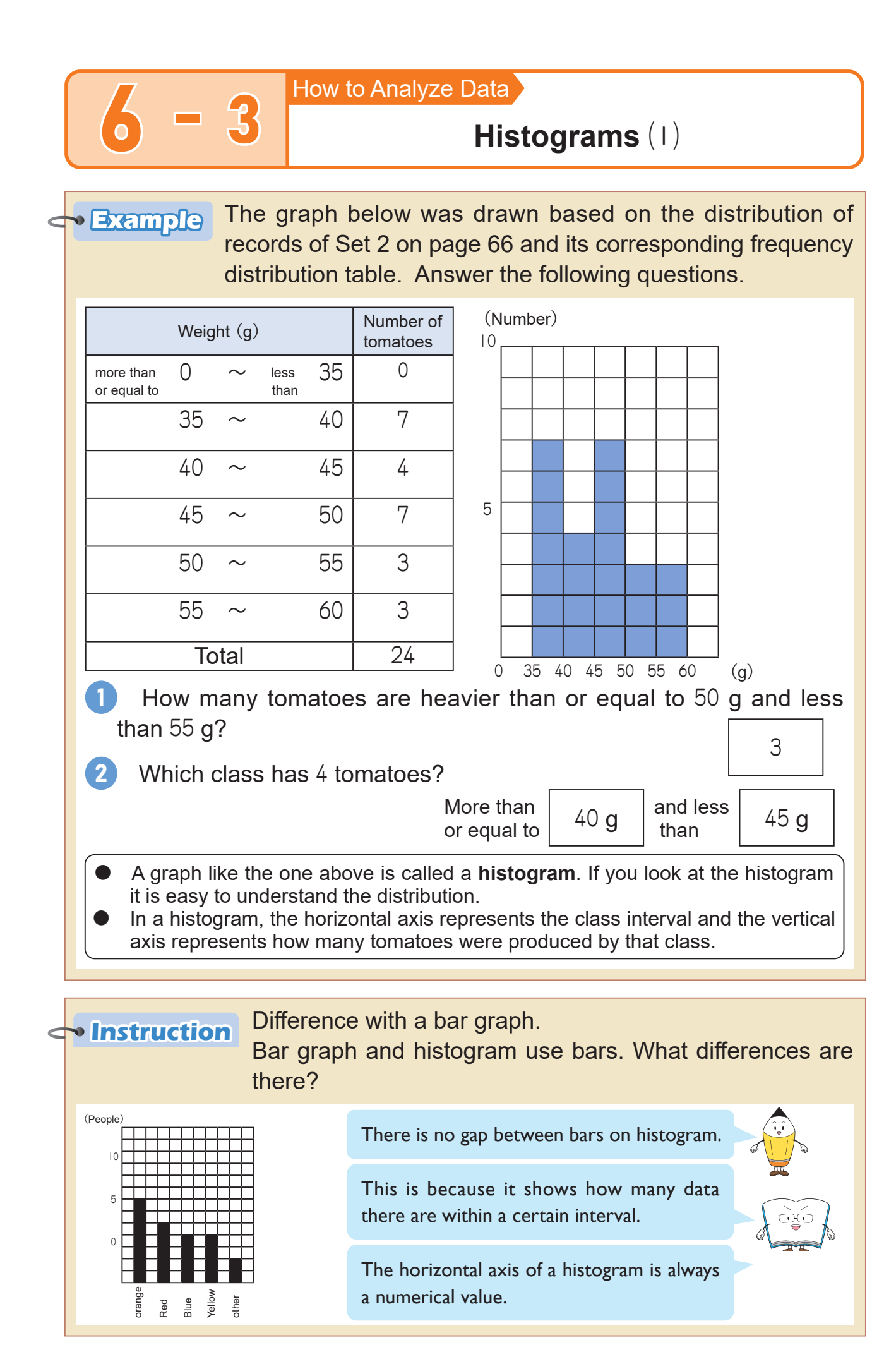

The table below shows commuting time of classmates. Answer the following questions.  $\overline{1}$ 

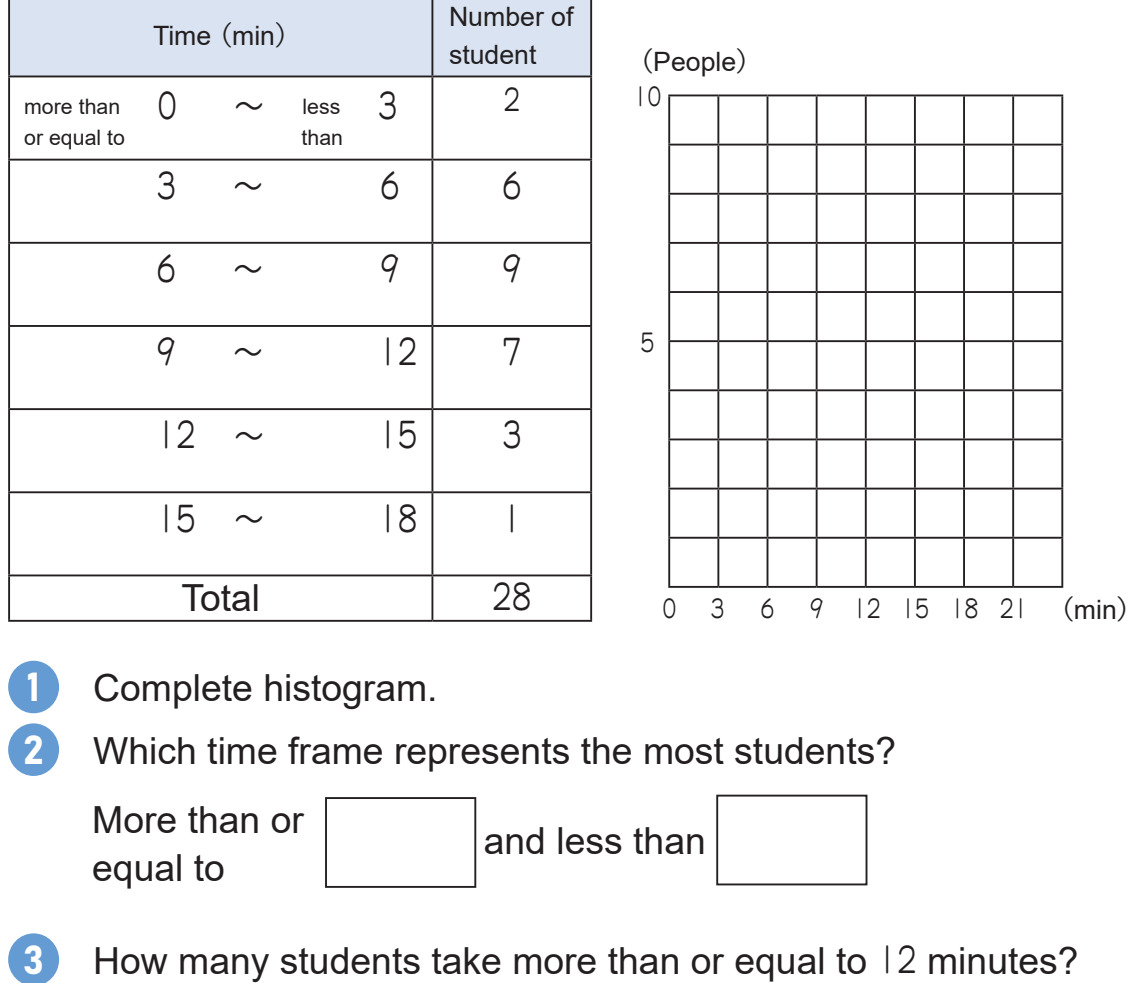

The following table summarizes the results of a language class test for girls. Complete the histogram.  $|2|$ 

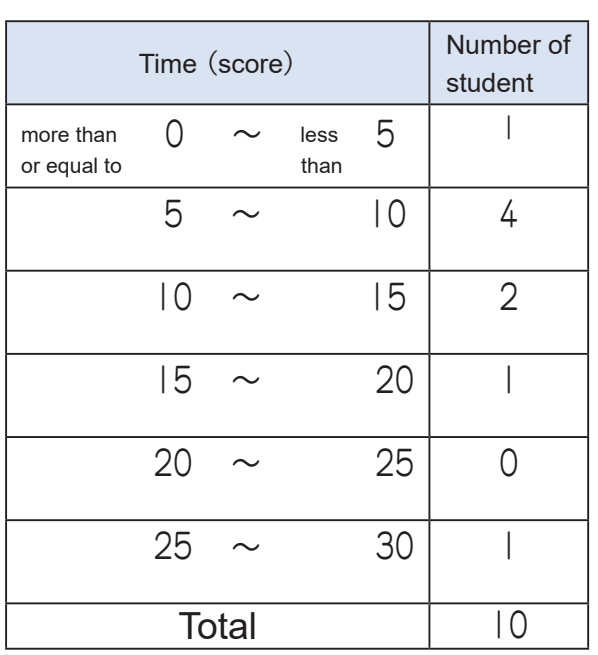

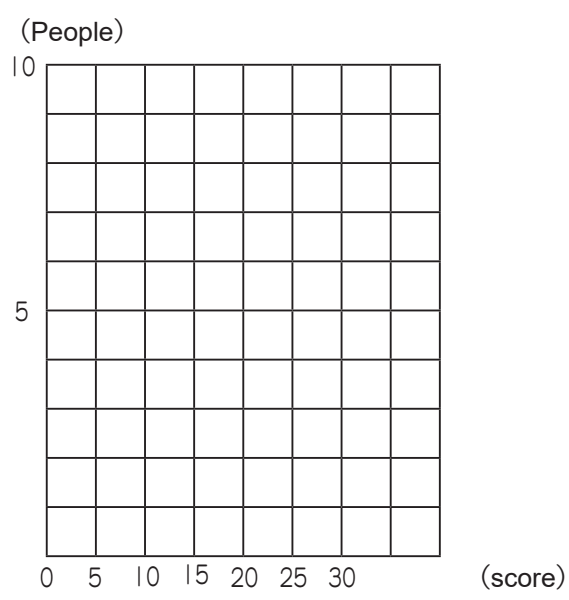

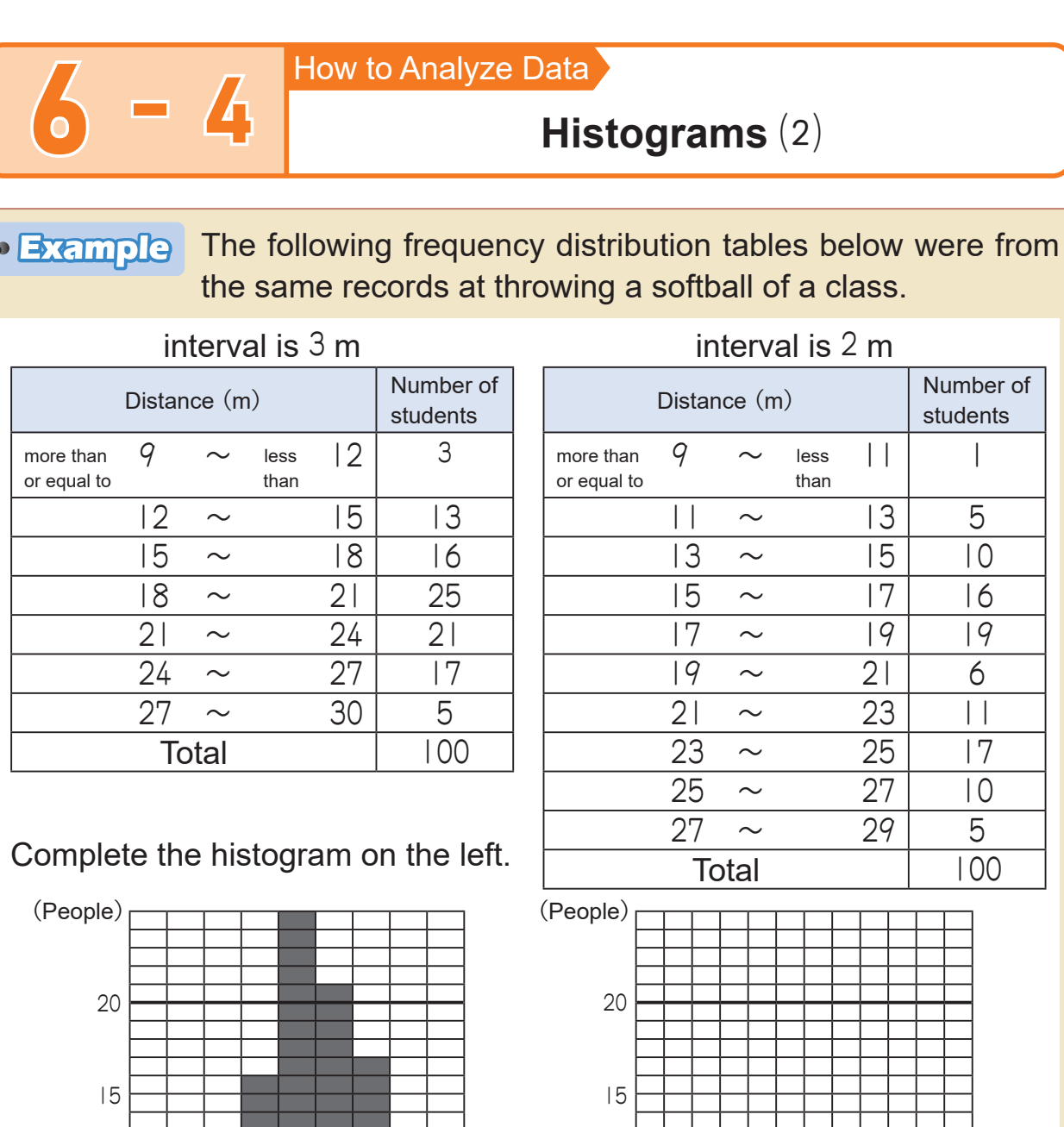

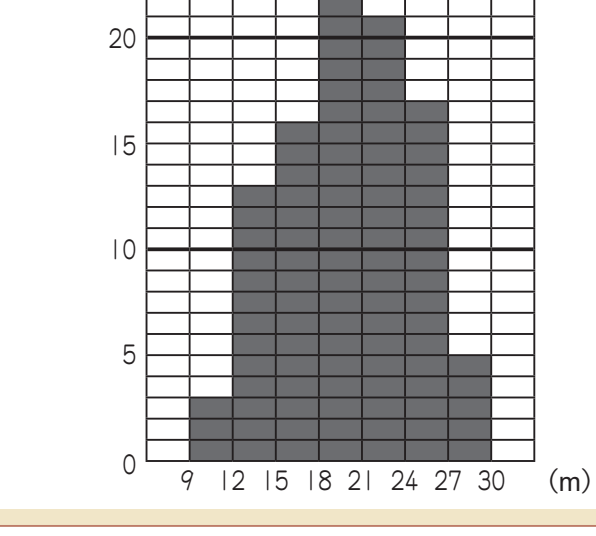

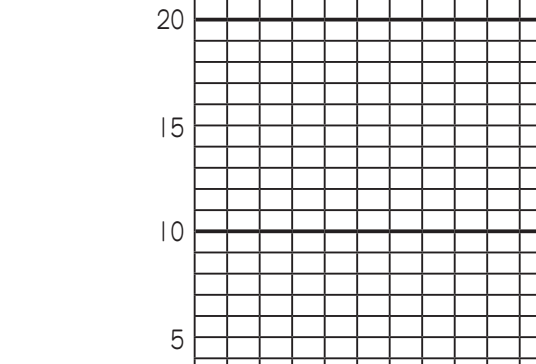

 $0$  9 11 13 15 17 19 21 23 25 27 29 (m)

Answer the questions on the data above.

1 Complete the histogram for 2 m interval on the right.

How many mountain shapes are there?

3 m 3 m 2 m<br>interval | 2 m

2 m<br>interval

Even using the same data, set of a class makes a shape of graph different. For example, while you can observe the most people throw a ball from <sup>19</sup> m to 20 m on the left graph, we can not say so on the right graph.

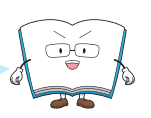

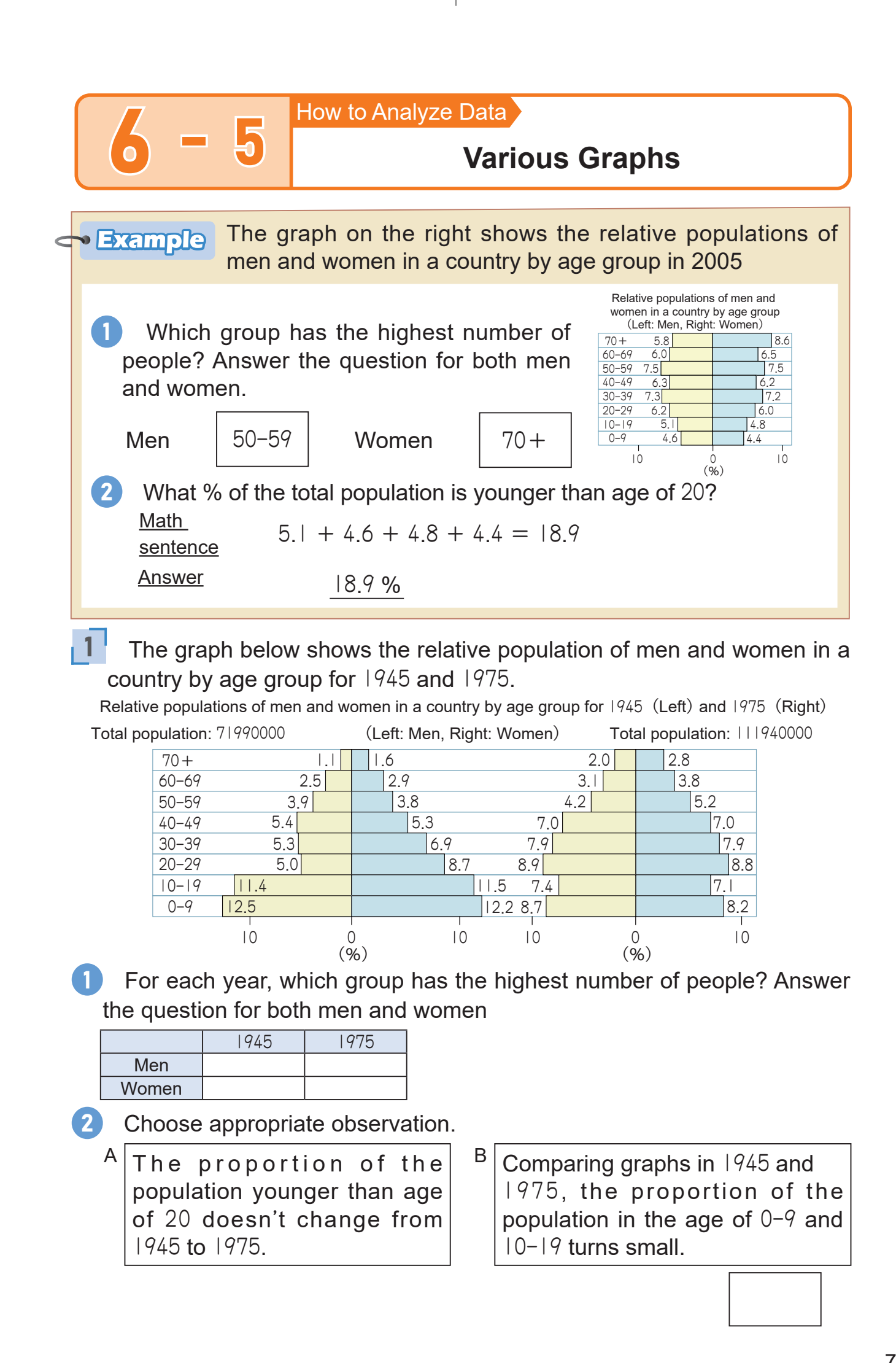

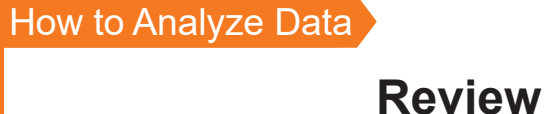

The following table summarizes the records of the number of books students in two classes borrowed. Compare which record is better. 1

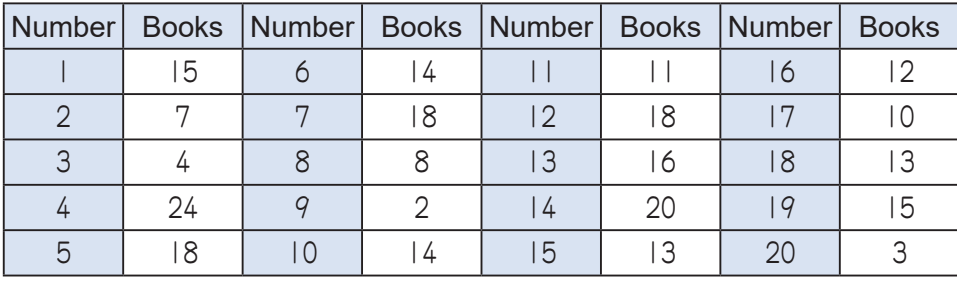

# Record of Class A Student's Borrowed Books

# Record of Class B Student's Borrowed Books

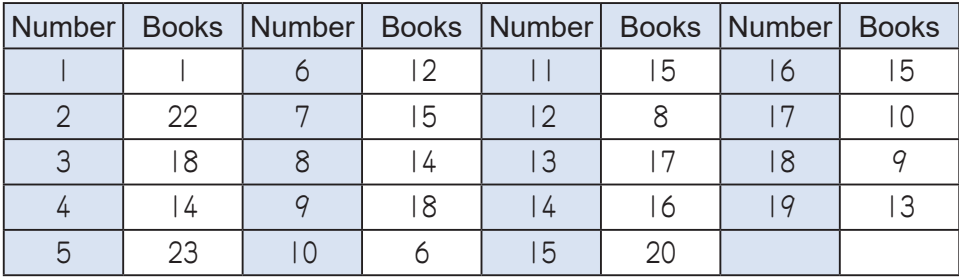

# Represent the records using data plot.

Class A

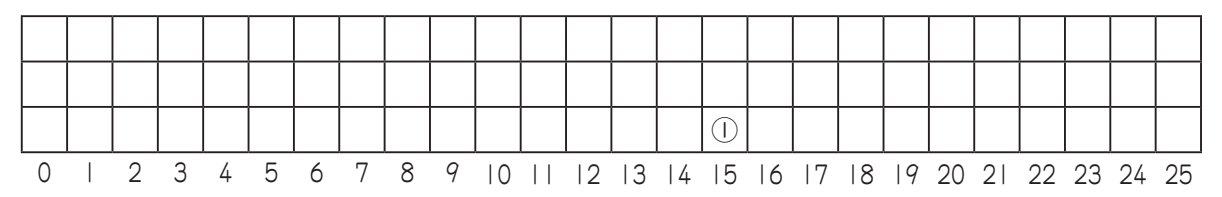

Class B

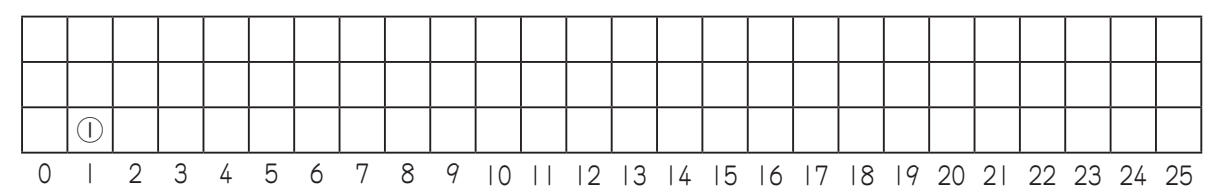

2 Complete the table below to find the mean, mode and median values of Class A and Class B.

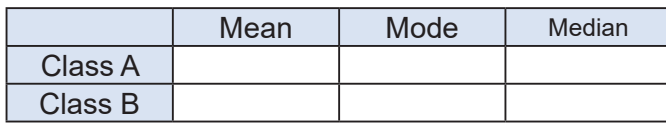

Finding mean value for Class A and Class B

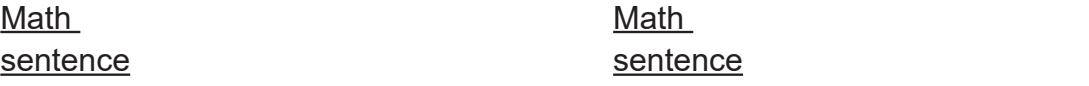

### The table below shows the result of a survey on learning time for G<sup>5</sup> and G6 students at home.  $\sqrt{2}$

## Grade <sup>5</sup>

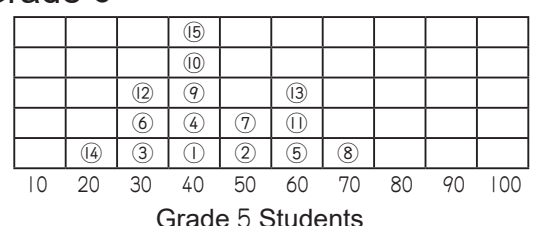

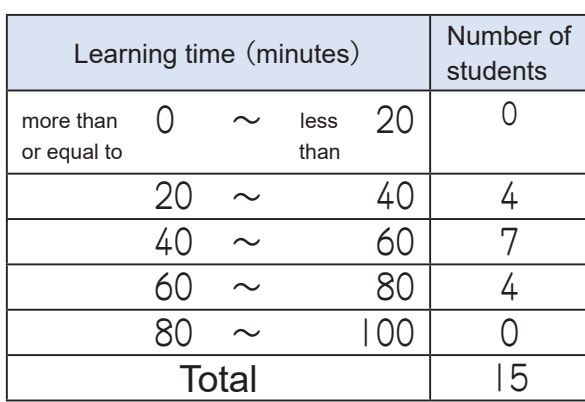

Learning time for Grade 5 Students

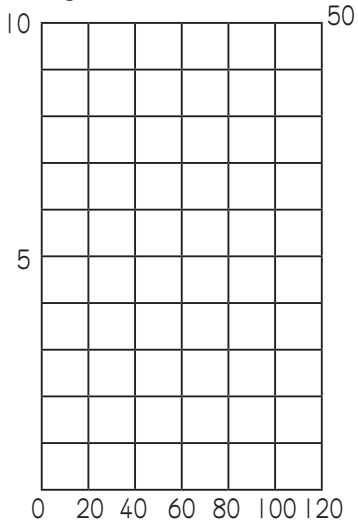

Grade <sup>6</sup>  $(6)$ ⑮ ⑭ ⑫ ⑬  $\boxed{4}$   $\boxed{0}$   $\boxed{0}$   $\boxed{0}$   $\boxed{0}$  $\odot$  |  $\odot$  |  $\odot$  |  $\odot$  |  $\odot$  |  $\odot$  |  $\odot$  |  $\odot$  |  $\odot$  |  $\odot$  |  $\odot$ 10 20 30 40 50 60 70 80 90 100

Grade 6 Students

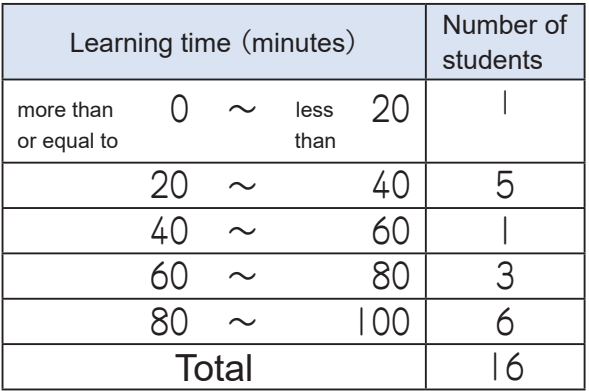

Learning time for Grade 6 Students

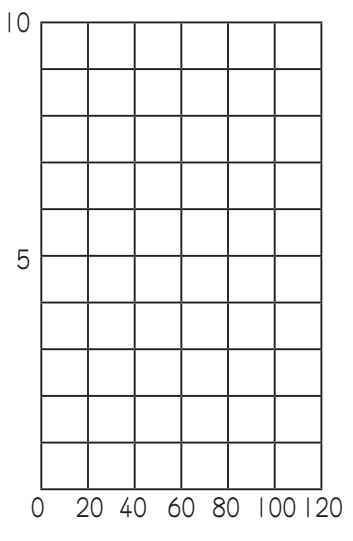

Complete histogram above.

2 Complete the table below to find the mean, mode and median values of Grade 5 and Grade 6.

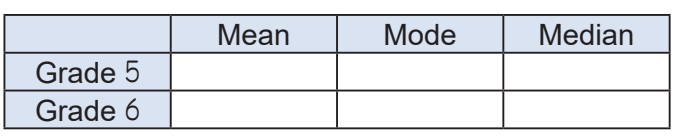

 3 Choose appropriate observation. B  $A \svert$  Since mean, mode, and median values of Grade 5 students is lower than that of Grade 6 students, all the Grade 5 students have shorter learning time than

that of Grade 6 students.

What can you observe from the table on the left and histogram?

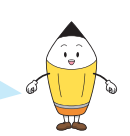

While mean, mode, and median values of Grade 6 students is higher than that of Grade 5 students, about half of Grade 6 students have less learning time than the mean.